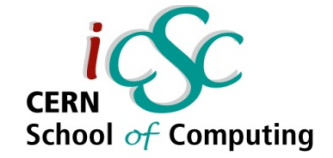

# Template Metaprogramming for Massively Parallel Scientific Computing

#### *Lecture 3*

# **Templates for Iteration; Thread-level Parallelism**

**Jiří Vyskočil**

**Czech Technical University AS CR – ELI Beamlines**

**Inverted CERN School of Computing, 29 February – 2 March 2016**

**1 iCSC2016, Jiří Vyskočil, CTU Prague – FNSPE**

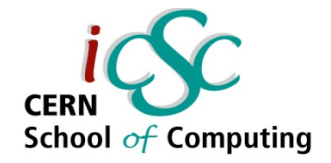

#### **Lecture series overview**

- **techniques for writing algorithms for physics computing in modern C++**
- **we will strive to produce code which is**
	- easy to read
	- efficient
	- modular

#### ● **we will introduce some specific methods to**

- 1) enable natural syntax for mathematical operations
- 2) tap into the CPU's vector processing capabilities
- 3) process large data sets
- **and explore their inner workings**

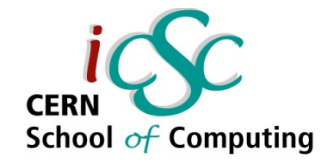

#### **Previous Lectures**

#### **Monday: Expression Templates**

- **by means on compile-time expansion of an expression represented by tree built using C++ template system**
- **generate efficient low-level code from a high level "object-oriented" syntax**

**Yesterday: Vectorization with Expression Templates**

- **SIMD instructions, data layouts (AoS, SoA, AoSoA)**
- applying ET idiom to achieve vectorization while keeping the **code nice and clean**

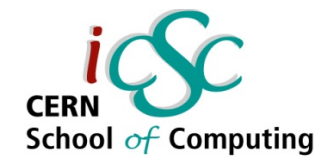

#### **In this lecture**

#### *"process large data sets"*

- the last piece we need to write efficient single-node code
- **focus on large multi-dimensional arrays these can represent scalar/vector fields, etc. in physics**
- **we will note that an algorithm can often be separated into "iteration" and "computation"**
- we will use this separation to easily implement thread-level **parallelism over our large data set**
- finally we will see how we can combine elements from all the **lectures to implement a working Maxwell's equations integrator with a self-explanatory code**

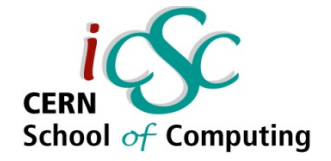

### **Large multi-dimensional arrays**

- **very common in physics**
- **scalar fields, vector fields, matrices (2 counts as "multi-")**
- **no standard way to handle large N-D arrays in C++**
	- maybe post-C++17 (Ł. Mendakiewicz & H. Sutter)
- **many libraries with different approaches**
- in this lecture, try to focus more on the concepts and **reasons behind the implementation, than the presented solutions**
- *"why" is more important than "how"*

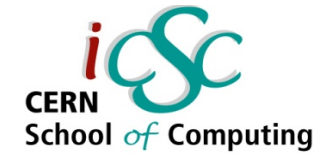

# **Separating iteration and computation**

- **lots of algorithms are in the form** 
	- iterate through an array
	- perform a computation on each cell, usually also using neighbouring cells, or cells from different a array

```
for (int i=1; i<N; ++i) {
 c[i] = f(a[i]) + b[i-1];}
```
- **iteration an operation on the "array" (or arrays)**
- **computation an operation on the "cell" (or cells)**
- **we can treat these separately** 
	- we can keep the iteration code at one place, and changes will get applied to all algorithms which use it

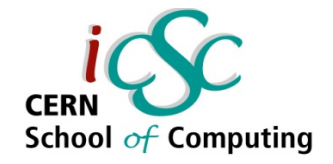

### **Functional approach**

- **replace the for loop with a function which does the iteration**
- one parameter is a reference to the "computation kernel"
	- the function which performs the computation
- **other parameters are references to the data being manipulated**
- **the iterating function will call the computation kernel on the elements of the array (or more generally a "collection")**
- **called "map" or "apply" in functional programming**
	- we say we "map the function on the elements of the array"
	- or that we "apply the function to the elements of the array"

\* the distinction between "map" and "apply" is not important for this lecture

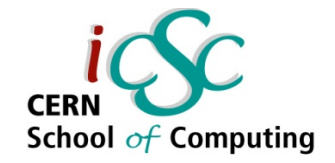

### **Functional approach**

- **there are many ways to implement this**
- **C++ offers "std::transform" for collections which support STL iterators**
	- std::transform(begin, end, result, function);
	- applies **function** on elements between iterator **begin** and **end**, and writes the result to elements starting at iterator **result**
- **this methods only supports linear access pattern**
- **multi-dimensional arrays often require different treatment**
	- we want to address the dimensions separately

```
for(int i=0; i<XMAX; ++i) {
 for(int j=0; j<YMAX; ++j) {
  c[i][j] += ( a[i+1][j] + a[i][j+1] ) / (h*h);
 }
}
```
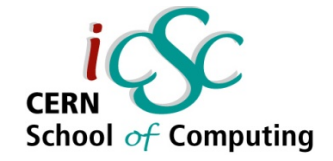

#### **Functional approach example**

- **1st "layer of indirection" an iterating function "apply\_each"**
- **actually two overloaded "apply\_each" functions**
- **the syntax of these functions will be**

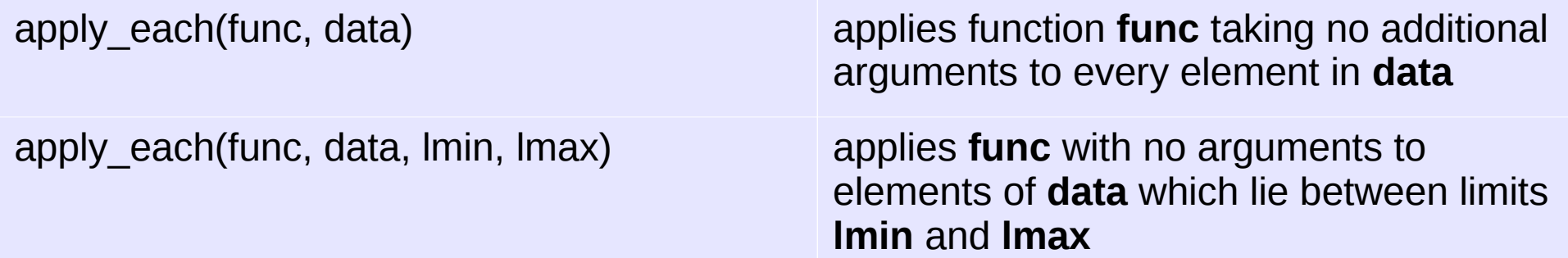

any additional data to be operated on will be passed by **lambda capture**

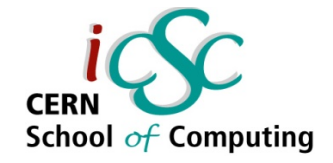

#### **Lambda expressions I**

- lambda expressions serve to create a "closure": an **unnamed function object capable of capturing variables in scope**
- the closure can be stored in a variable, or passed as a **function parameter**
- **the syntax is:** [ capture-list ] ( params ) -> ret { body }
- **params are parameters, as for a regular function**
- **ret optionally specifies the return type**
- **capture-list specifies variables to be captured form the enclosing scope**

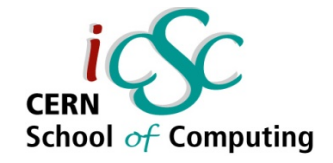

### **Lambda expressions II**

- **capture-list is a comma-separated list of zero or more variables to be captured form the enclosing scope**
- **these variables will be then accessible within the lambda expression's body**
- **you can capture the variable by reference or by value**
- **you can optionally specify a "default capture" to capture all variables referenced in the lambda's body**
- **the variables are captured at the point of definition of the lambda expression**

int  $a = 5$ ;

// default capture by value auto  $f1 = [-]$ (){ cout << a; }; // default capture by reference auto  $f2 = \lfloor \frac{\&}{\&} \rfloor$  () { + + a; cout << a; }; // default by value, but a by ref. auto  $f3 = [-, \&a](int x)$  $\{$  a++; return x + a;  $\}$  $f1()$ ; // prints 5  $f2()$ ; // prints 6  $f2()$ ; // prints 7  $f1()$ ; // prints 5 int  $b = f3(5)$ ; cout  $<<$  b; // prints 13 cout  $<<$  a; // prints 8

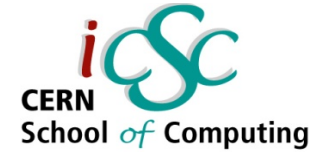

### **Functional approach implementation**

- **let's start with an "apply" function which will operate on 2D arrays**
- **for this presentation, we will assume we have a 2D array class which provides**
	- efficient chained operator[] to support the data[i][j] syntax
	- methods size\_x() and size\_y() which return the array size along respective dimensions

```
class array_2d {
 ...
```
};

}

```
array_2d data(x_max, y_max);
```

```
for(int i=0; i<data.size x(); ++i)
 for(int j=0; j <data.size y(j; ++j){
  data[i][j] = i * y max + j ;
 }
```
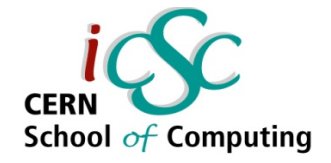

### **Functional approach example I**

- **our basic** *apply* **function takes an argument of type std::function<R> (C++11)**
	- std::function<R> is a wrapper which can store, copy, and invoke any "Callable" target
	- that includes functions, function references and pointers, lambda expression, basically anything which has an operator()
	- R is the function's signature; no need to worry about it - it will be autodeduced
- **the** *apply* **function will "translate" the function call into a for loop, relaying indexes**

```
template<
  typename R, typename D
>
void apply_each(
   std::function<R> f, D&& d)
\left\{ \right.for (int i=0; i <d.size.x(); +i)
  for (int j=0; j<d.size.y(); ++j)
    f (d, i, j);}
```

```
template<typename T>
inline static double sqr(T&d, int i, int j) {
 d[i][j] *= d[i][j];
}
```
array\_2d data; // ... load initial values apply\_each(sqr, data);

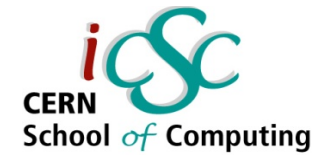

#### **Functional approach example II**

- **the computation kernel needs to accept the indexes as its arguments**
- **we have to pass the data to the** *apply* **function as we need to know their size**
- **any additional arguments can be captured by the lambda expression**

```
template<
  typename R, typename D
>
void apply_each(
   std::function<R> f, D&& d)
{
 for (int i=0; i <d.size.x(); +i)
  for (int j=0; j<d.size.y(); ++j)
    f (d, i, j);}
array 2d data, a; \pi ... load initial values
apply_each( 
  [\&a] (array 2d \&d, int i, int j) {
    d[i][j] += a[i][j];
   }, data
);
```
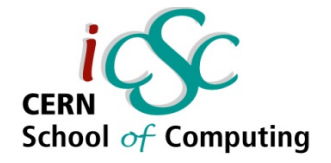

#### **Functional approach example III**

- **long computation kernels embedded inside the lambda's body might lead to unreadable code**
- **you can define your kernel as a function, and use the lambda to relay needed data**
- **you need to avoid the function call overhead – your kernel has to be inlined**

```
template<
  typename R, typename D
>
void apply_each(
   std::function<R> f, D&& d)
{
 for (int i=0; i <d.size.x(); +i)
  for (int j=0; j<d.size.y(); ++j)
   f (d, i, j);
}
```

```
template<typename T>
inline double mul(T\& d, T\& a, int i, int j) {
 d[i][j] *= a[i][ji];
}
```

```
array_2d data; // ... load initial values
apply_each( [&a] (array_2d d, int i, int j) {
     mul(d, a, i, j);
});
```
# **Inlining I**

- **inlining replacing the function call with the function's body**
- **this eliminates the function call overhead, as the generated code doesn't actually contain any function call**
- **you can hint the compiler that you want some function to be inlined by using the**  *inline* **keyword**
- but it's entirely up to the compiler to **decide whether the function will be inlined or not!**

```
inline void f (
   Data& d, int i)
{
 d[i] += 2^*i;}
// the original loop
```

```
for (int i=0; i<N; ++i){
 f(d,i);}
```

```
// actual emitted code will
// be equivalent to
for (int i=0; i<N; ++i){
 d[i] += 2^*i;
}
```
// if the inlining did happen

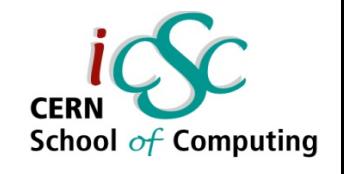

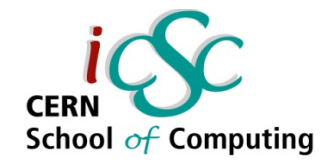

# **Inlining II**

- **the compiler decides whether to inline a function or not**
- there is a trade-off between the cost of the function call **overhead, and the increased executable size caused by the inlining – this can lead to misses in the instruction cache**
	- for reasonably-sized kernels, the function call overhead is always worse think large arrays with millions of elements which would lead millions of function calls

#### • what will and will not be inlined – a rule of thumb

- functions defined in a different compilation unit usually a different cpp file cannot be inlined
- member functions, and functions defined in included header files can be inlined
- **check whether the compiler did the inlining**
	- use the -Winline switch on gcc and icc for a report

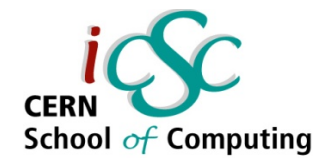

# **Bounded iteration I**

- with a simple modification, we **can introduce a version which performs ranged iteration**
- **we include bounds as arguments to the** *apply* **function**
- **the kernel function stays the same**
- **now the kernel can access neighbouring cells**
	- provided we pass correct bounds
- we will not keep this version **there is something better on the next slide**

```
template<
  typename R, typename D
>
void apply_each(
   std::function<R> f, D&& d,
    int xmin, int xmax, int ymin, int ymax)
{
 for (int i=xmin; i\leq xmax; ++i)
  for (int j=ymin; j<ymax; ++j)
    f(d, i, j);}
array 2d data; // ... load initial values
apply_each( [](array_2d &d, int i, int j){
    d[i][j] += d[i][j-1] + d[i-1][j];
  }, 
  data, 5, 100, 6, 200
);
```
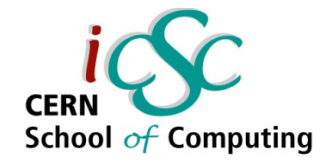

### **Bounded iteration II**

- **build a structure which holds the indexes**
- **this adds another "layer of indirection", now on the indexing**
	- syntactically, indexing now "goes through" the "Index" structure
	- everything is resolved at compile time, so the resulting machine code is the same as the previous example

#### ● **our kernels still stay the same**

– but we could rewrite them to take the Index objects instead of i,j

```
struct Index {
  int x, y;
 ll and a constructor taking \{x, y\}};
```

```
template< typename R, typename D >
void apply_each(
   std::function<R> f, D&& d,
   Index &bmin, Index &bmax)
{
 for (int i=bmin.x; i <br/>bmax.x; ++i)
  for (int j=bmin.y; j<br/>>bmax.y; ++j)
   f(d, i, j);}
```

```
Index bmin{5, 6}, bmax{100, 200};
apply_each(\iint (array\ 2d \& d, int i, int j){
    d[i][j] += d[i][j-1] + d[i-1][j];
  }, data, bmin, bmax
);
```
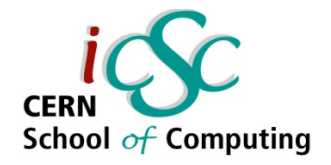

### **Bounded iteration III**

- **some might not like that the lambda has to take the data as a parameter, and would prefer using only captures**
- **you can remove the "D d" parameter form the ranged version, and always pass the indexes even if you want to operate on the whole array**
- here we implemented it **together with changing the lambda syntax to only take one parameter – the Index**

```
struct Index {
 int x, y; // and a constructor taking \{x, y\}};
template< typename R >
void apply_each(std::function<R> f, 
    Index &bmin, Index &bmax)
{
 for (int i=bmin.x; i <br/>bmax.x; ++i)
  for (int j=bmin.y; j<br/>>bmax.y; ++j)
    f (\{i, j\});
}
array_2d data;
Index bmin\{0, 0\};
Index bmax{data.size_x(), data.size_y()};
apply_each( [&data]( Index idx ){
```
data[idx.x][idx.y]  $*$ = data[idx.x][idx.y]; }, **bmin, bmax**

```
);
```
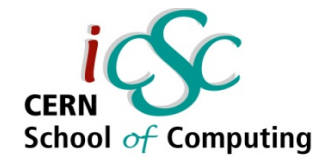

### **Another indexing option**

- **the kernel functions in our example take the coordinates as additional parameters**
- we can instead provide a proxy class "Cell" with special **operator[] which would take relative coordinates**
- instead of  $c[i][j] = a[i-1][j] + b[i][j-1];$
- we would write  $c = a[-1][0] + b[0][-1]$ ;
	- no index means c[0][0]
- **this could be achieved by using template expressions with a special operator[] definition**

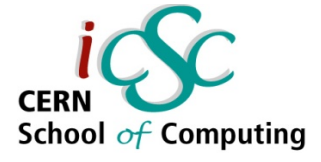

## **Use case: switching coordinate systems**

- **let's say we have some code written in cartesian coordinates**
- **we would like to implement spherical coordinates**
- **that's just a simple change in one function – the computation kernel**
- **everything else stays the same**
	- except of course the initial values, and the tools we use for data postprocessing
- **no copy-pasting required except for the function definition header**

```
enum Coord {
  CART,
 SPH
};
```
template<Coord C> kernel(Index& idx) { }

template<> kernel<CART>(Index& idx)  $\{$  /\* cartesian code \*/  $\}$ 

template<> kernel<SPH>(Index& idx) { /\* spherical code \*/ }

```
template<Coord C>
void do_stuff() {
 Data data = \{ / * data intialization \{ * \}apply each ( kernel\langle C \rangle, data );
}
```
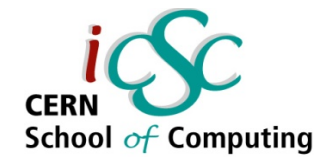

# **Dimension-agnostic algorithms I**

- we can provide **"apply" functions for different number of dimensions**
- **add a DIM template parameter to the declaration**
- **specialize for DIM=1, 2, 3,...**
- **this code doesn't compile!**
	- you cannot partially specialize template functions

template< typename R, typename D, int DIM > void apply each<DIM>(std::function<R> f, D&& d) { }

```
template< typename R, typename D >
void apply_each<2>(std::function<R> f, D&& d) {
 for (int i=0; i <d.size.x(); ++i)
  for (int j=0; j < d. size. y(j, ++j))
    f(\{ i,j \});
}
```

```
template< typename R, typename D >
void apply_each<3>(std::function<R> f, D&& d) {
 for (int i=0; i <d.size.x(); +i)
  for (int j=0; j < d.size.y(); ++j)
    for (int k=0; k<d.size.z(); ++k)
      f ( { i, j, k } );
}
```
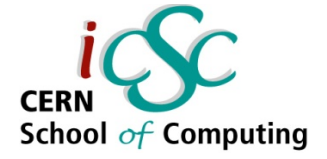

# **Dimension-agnostic algorithms II**

- **you cannot** *partially specialize* **functions**
- **either we will have to go with an overload**

```
template< typename R, typename D >
void apply_each(
   std::function<R> f, 
   array_2d& d) 
{ .... }
```
template< typename R, typename D > void apply\_each( std::function<R> f, array\_3d& d) { .... }

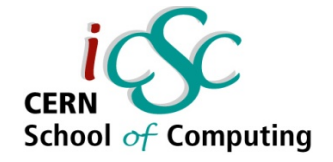

# **Dimension-agnostic algorithms III**

- **or we could create partially specialized classes**
	- you would then inherit form this class in classes which want to use the iteration
	- this works well if you don't mix 2D and 3D arrays in your code

template< int DIM  $>$  struct grid iterator  ${?}$ ;

```
template<> struct grid_iterator<2> {
  static void apply_each(std::function<R> f, D&& d) 
    { ..... }
};
class computator: public grid_iterator<2> {
 array 2d a, b, c;
  void add_arrays(){
   apply_each( [&a, &b] 
                  (array 2d \&d, Index idx)
\{d[idx.x][idx.y] = a[idx.x][idx.y] + b[idx.x][idx.y]; }, 
     c
};
```
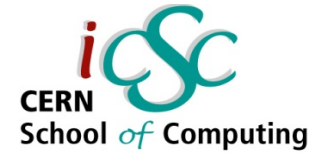

# **Dimension-agnostic algorithms IV**

- **there are still issues with the presented examples**
- **but let's stop here for the sake of simplicity**
- **you get the general idea on how to separate iteration from computation using functional programming**
	- iteration provided by an "apply" function
	- computation done by "computation kernels"

};

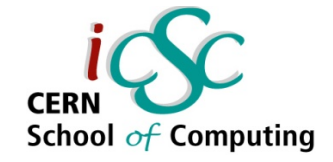

# **Multidimensional array I**

- **our examples used a multidimensional array with chained operator[] subscripts**
- **we could implement this using template recursion, and std::vector as a storage**
- **instantiating the array <N> will cause "base" array <N-1> to be instantiated as well**
- **we provide operator[] which returns a reference to the i-th element of the N-dimensional array, which is an N-1 dimensional array**

```
template<class T, int N>
struct multi array
  : public std::vector<multi_array<T, N-1>>
{
  typedef std::vector<
    multi \arctan\sqrt{T}, N-1> > base;
  typedef typename base::value_type 
    value type;
  base v;
```

```
 auto& operator[](int i){
   return v[i];
 }
```
}

}

};

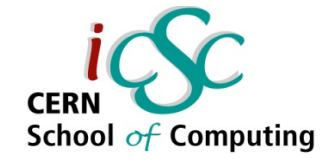

### **Multidimensional array II**

- **we initialize the sub-arrays using a variadic constructor**
- **we strip the actual dimension by splitting the parameters into one number head, pack the rest N-1 parameters in tail, and forward this to the lowerdimension constructor**

```
template<class \mathsf{T}, int N>
struct multi array
 : public std::vector<multi_array<T, N-1>>
{
```

```
 multi_array(){};
```

```
 template<typename... Args>
 multi array(int head, Args... tail)
   : v(head) 
 {
```

```
for (int i=0; i<head; ++i){
  v[i](std::forward<Args>(tail)...);
```
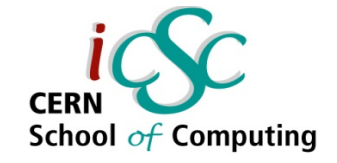

# **Multidimensional array III**

- we stop the recursion by **specializing for N=1**
- **1-dimensional array is just the plain vector**
- **subsequent applications of operator[] will return references to vectors of N-1 dimensional containers**
- **until we reach the vector, where the operator[] returns reference to i-th value**

```
template < class T, int N>struct multi_array {
 .....
```

```
};
```
}

};

```
template<typename T>
struct multi_array<T,1>
  : public std::vector<T>
{
```

```
 typedef std::vector<T> base;
typedef T value type;
 base v;
```

```
multi \arctan(\text{int } n): v(n) {};
 auto& operator[](int i){
  return v[i];
```
some implementation details omitted

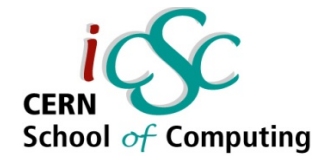

# **Data-parallel programming**

#### ● **task parallelism**

– different tasks performed simultaneously by independent threads on the same or different datasets

#### ● **data parallelism**

– the same task is performed simultaneously by many threads each operating on a subset of the dataset

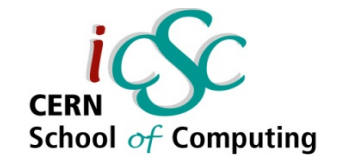

# **Domain decomposition**

- **divide the dataset into subsets which are computed independently**
	- if dependencies exist, think of the algorithm as several independent steps separated by communication steps which resolve the dependencies

#### can be performed at node-level

- communication by message-passing MPI
- **or thread-level**
	- communication by reading and writing to a shared memory
	- static decomposition each thread is pre-assigned its data subset
	- dynamic decomposition subsets boundaries might change between iterations or even during one iteration (often difficult or practically impossible at node-level)

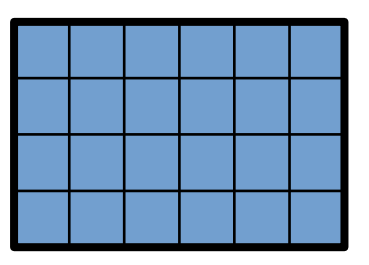

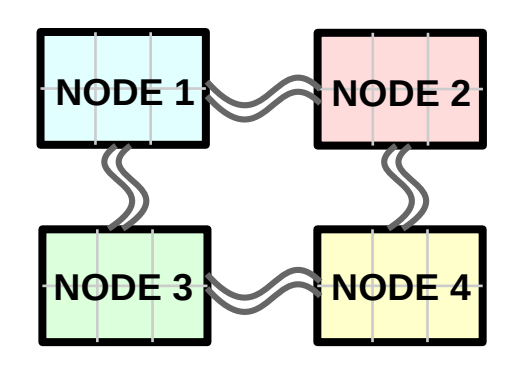

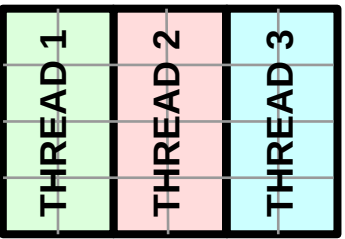

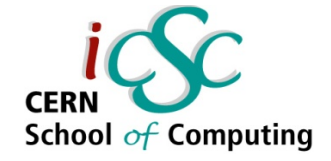

# **Large multi-dimensional arrays II**

- **number one candidates for domain decomposition**
- **domain decomposition often maps naturally to the problem**
- **"embarrassingly parallel" algorithms** 
	- those with little (or no) need for communication
	- e.g. normalizing an array of vectors no communication needed
	- or finite-difference integration communication on border cells only

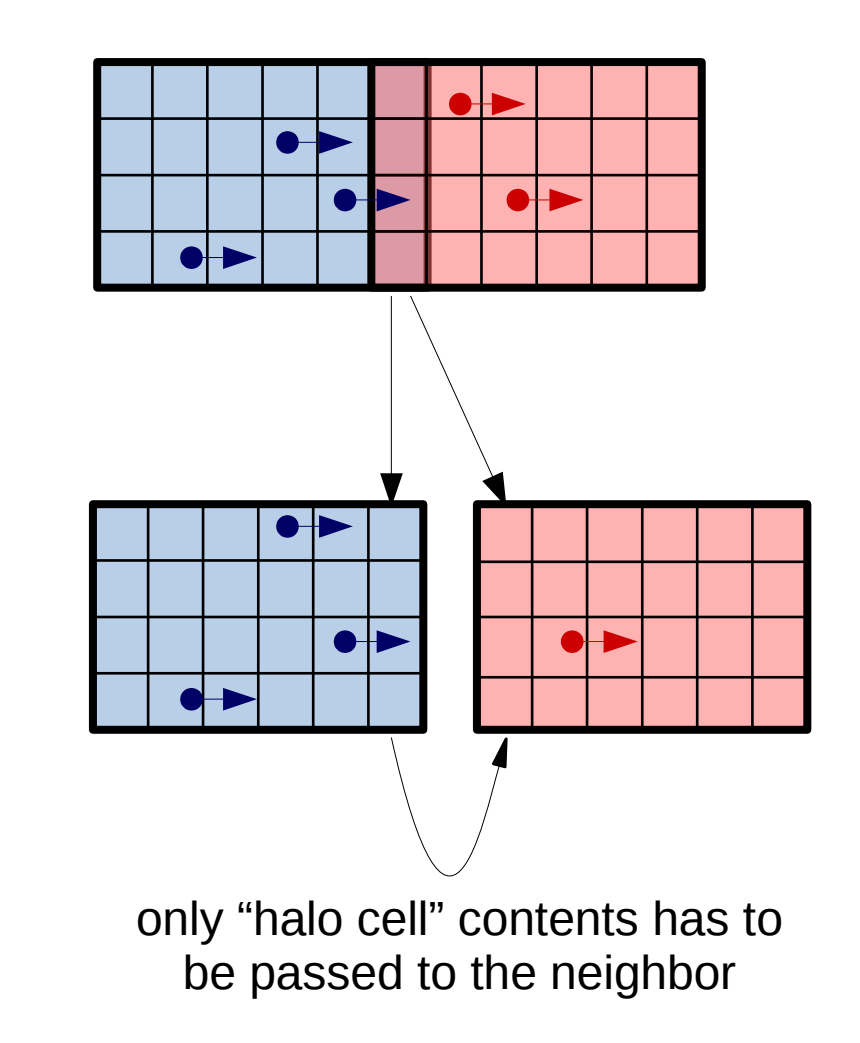

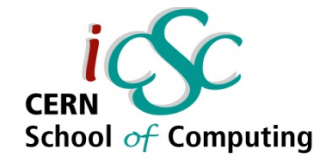

#### **Thread-level parallelism**

- **use the layers-of-indirection approach**
- **do domain decomposition in the hidden implementation**
	- static
	- dynamic

#### the parallelism is implemented in one place only

- transparent to the interface user
- much easier to maintain

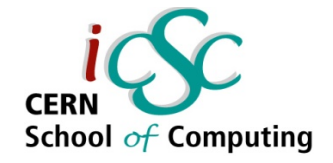

# **Write vectorization-friendly code**

- **code which is well vectorized is usually easily parallelized**
- **cache optimization matters**
- **beware of aliasing (see previous lecture)**
	- when passing arrays by pointers, the target memory of the variables might overlap - "alias"
	- unlike the auto-vectorization examples where a potentially problematic loop wouldn't be vectorized, when writing thread-parallel programs you have to watch for these problems yourself

```
void f (int* offset, 
         double* a, 
         double* b, 
         double* c) 
{
 for (int i=0; i < N; ++i){
   c[i] = a[i] + b[i + (*offset)]; }
}
```
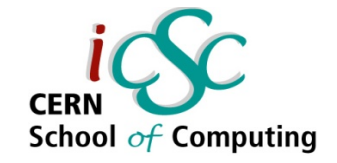

#### **Loop dependencies**

- **dependencies between reads and writes might lead to data races and silent failures (wrong results)**
- **more difficult than with vectorization, because we don't know which thread will execute first**

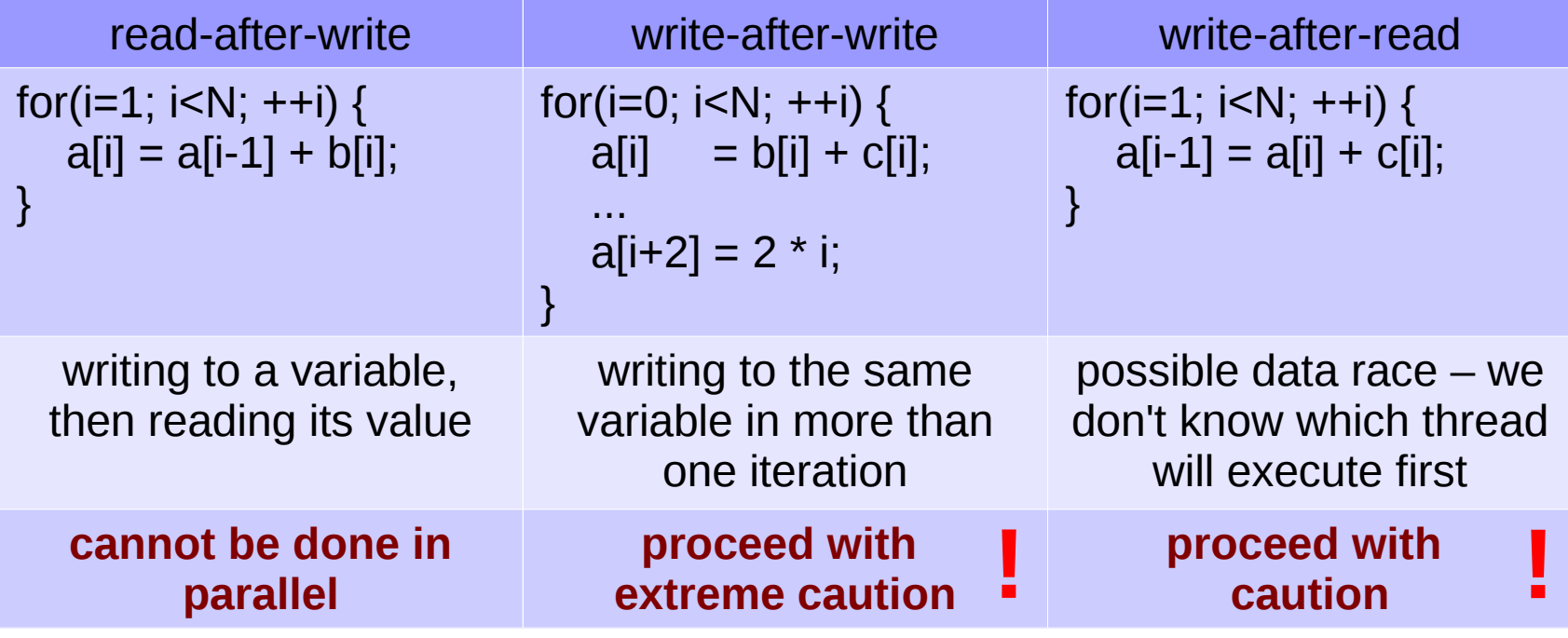

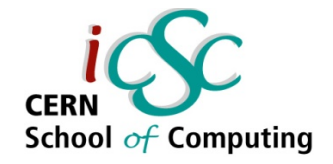

### **OpenMP basics**

- **OpenMP is an API for multi-threaded programming**
- **it uses a declarative approach to threading** 
	- you specify regions to be parallelized by using #pragma directives
- **often used in data-parallel scenarios**
- **number of spawned threads can be controlled either at runtime, or by the environment variable OMP\_NUM\_THREADS**
	- it usually defaults to the number of cores in your machine, so most of the time you don't have to set anything

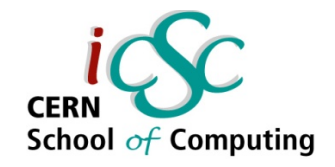

# **OpenMP basics**

```
// declaring a parallel section of code
#pragma omp parallel
```

```
{
  // this code will be executed by all threads
  #pragma omp for
 for(int i=0; i<N; ++i) {
 // work will be divided between the threads
 }
}
```

```
// a shorthand for loop parallelization
#pragma omp parallel for
for(int i=0; i<N; ++i){ ... }
```

```
// also works on random-access iterators
std::vector<float> v(N)
#pragma omp parallel for
for(auto it = begin(v); it != end(v); it ++) { .... }
```
- **this is already enough to parallelize simple loops without data dependencies**
- **it will be sufficient for us today**
- **very important concepts not explained in this lecture:**
	- data scope (sharing)
	- thread scheduling

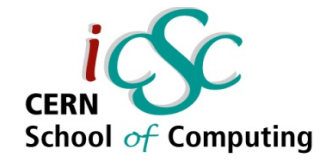

# **Parallelizing the "apply" function**

- **we just include the OpenMP parallel for directive to the outermost loop**
- **we do this in each version of the apply\_each function**
- **if we avoid calling apply\_each in cases which might lead to a data race, we're fine**

```
template<
  typename Func, 
  typename Data 
>
void apply_each<2>(
  Func&& f, Data&& d)
{
  #pragma omp parallel for
 for (int i=0; i <d.size.x(); ++i)
  for (int j=0; j < d size y(j; ++j))
    f ( d, Index\{i, j\} );
}
```
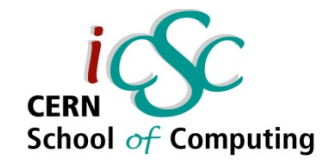

#### **A case of concurrent writes**

- we have a function which adds to **two neighbours i-1 and i+1**
- **we can schedule the threads so that they never overlap**
- **can be used to remove the WAR dependency, and some WAW dependencies**

```
void kernel(Data& c, int i, int j, Data& a, 
Data& b){
 c[i-1][i] += 2 * a[i][i];
 c[i+1][j] += 0.5 * b[i][j];
}
```

```
#if !defined(_OPENMP) 
    RS = d.size.x(); BS = -1;
#endif
```
#pragma omp parallel for

for(int red=0; red<d.size.x()/RS;  $++red$ ) apply serial(d,  $\{red*RS, (red+1)*RS)\},\$ {0, d.size.y()}, ...);

#pragma omp parallel for

for(int blk=0; blk<d.size.x()/BS;  $++$ blk) apply serial(d,  ${b}$ lk\*BS,  $(b$ lk+1)\*BS)}, {0, d.size.y()}, ...);

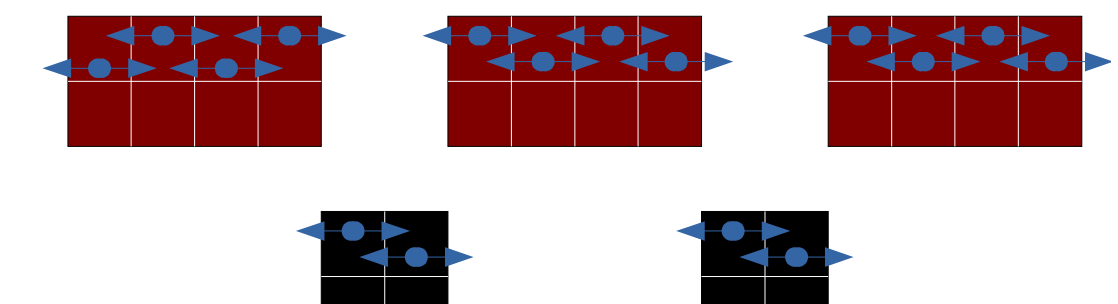

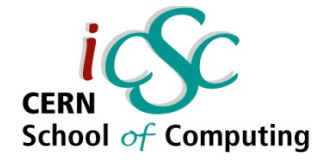

# **Putting everything together**

- **we'll create a solver for Maxwell's equations**
- **for different precisions**
- **with a choice of 2D or 3D**
- **vectorized**
- **OpenMP threading**

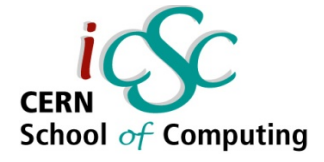

# **Finite-Difference Time-Domain method**

- **a method for integrating Maxwell's equations**
- in each time step, we calculate for all staggered grid points:

$$
B_{t+dt/2} = B_{t-dt/2} + c dt \cdot \widetilde{rot}_- \vec{E}_t
$$

$$
E_{t+dt}^{\dagger} = 4 \pi c \, dt \cdot J_{t+dt/2}^{\dagger} + c \, dt \cdot \widetilde{rot}_{+} B_{t+dt/2}^{\dagger}
$$

- **•**  $\widetilde{rot}$  denotes the discrete curl operator from previous slide
- **looks familiar?**
	- it looks almost exactly like microscopic Maxwell equations "multiplied by dt" and with the curl operator replaced by the discrete curl

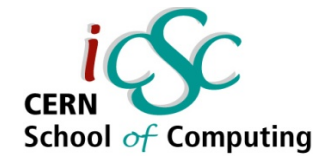

# **Templatized difference operator I**

- **finite differences**
	- discrete differential in space
	- analogy to continuous derivatives

#### ● **discrete curl**

- assuming dx=dy=dz=1
- shown as returning a Vector, but could be implemented as an Expression Template operation on the vector container class

auto inline static rot\_impl ( Vector &v, Index idx, int d){ int i=idx.x; int j=idx.y; int k=idx.z; return Vector(  $v[i][j][k][2] - v[i][j+d][k][2] - v[i][j][k][1] + v[i][j][k+d][1],$  $v[i][j][k][0] - v[i][j][k+d][0] - v[i][j][k][2] + v[i+d][j][k][2],$  $v[i][j][k][1] - v[i+d][j][k][1] - v[i][j][k][0] + v[i][j+d][k][0]$ ); };

$$
\nabla \times \mathbf{v} = \left(\frac{\partial \mathbf{v}}{\partial y} - \frac{\partial \mathbf{v}}{\partial z}, \frac{\partial \mathbf{v}}{\partial z} - \frac{\partial \mathbf{v}}{\partial x}, \frac{\partial \mathbf{v}}{\partial x} - \frac{\partial \mathbf{v}}{\partial y}\right)
$$

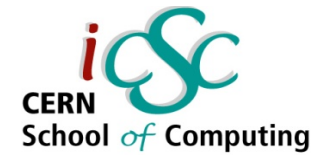

# **Templatized difference operator II**

- **finite differences**
	- discrete differential in space
	- analogy to continuous derivatives
- **think of it as replacing the partial derivative by x with subtraction of the values of two neighbouring cells in the x direction**

auto inline static rot\_impl ( Vector &v, Index idx, int d){ int i=idx.x; int j=idx.y; int k=idx.z; return Vector(  $V[i][j][k][2] - V[i][j\pm d][k][2] - V[i][j][k][1] + V[i][j][k\pm d][1],$  v[i][j][k][0] – v[i][j][k+d][0] – v[i][j][k][2] + v[i+d][j][k][2], v[i][j][k][1] – v[i+d][j][k][1] – v[i][j][k][0] + v[i][j+d][k][0] ); };  $\nabla \times v = \frac{c}{c}$ ∂ *v* ∂ *y* − ∂ *v* ∂ *z ,* ∂ *v* ∂ *z* − ∂ *v* ∂ *x ,* ∂ *v* ∂ *x* − ∂ *v*  $\overline{\partial}_y$ 

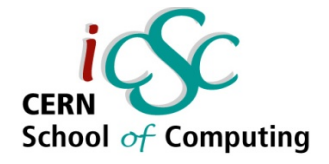

# **Templatized difference operator III**

- **subtraction of the values of two neighbouring cells in the x direction**
- to the left or to the **right?**
- **both approaches might be valid**
	- details not important here
- **we call them forward and backward differences**

auto inline static rot\_impl ( Vector &v, Index idx, int d){ int i=idx.x; int j=idx.y; int k=idx.z; return Vector(  $v[i][j][k][2] - v[i][j+d][k][2] - v[i][j][k][1] + v[i][j][k+d][1],$  $v[i][j][k][0] - v[i][j][k+d][0] - v[i][j][k][2] + v[i+d][j][k][2],$  $v[i][j][k][1] - v[i+d][j][k][1] - v[i][j][k][0] + v[i][j+d][k][0]$ ); };

```
enum CurlDirection { BCK, FWD };
```

```
template< CurlDirection dir >
inline static rot (Vector &v, Index idx) \{\};
```
auto inline static rot<BCK> (Vector &v, Index idx){ return rot\_impl(v, idx,  $-1$ ); } auto inline static rot<FWD> (Vector &v, Index idx){ return rot\_impl(v, idx,  $1$ ); }

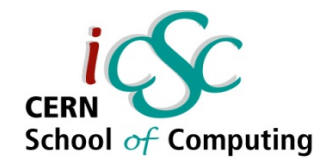

#### **Maxwell solver**

- **this is the frontend of the Maxwell solver**
- **it implements the FDTD method on a staggered "Yee's grid" – the equations**

$$
B_{t+dt/2} = B_{t-dt/2} + c dt \cdot \widetilde{rot}_- \vec{E}_t
$$

$$
E_{t+dt}^{\dagger} = 4 \pi c \, dt \cdot J_{t+dt/2} + c \, dt \cdot \widetilde{rot}_{+} B_{t+dt/2}
$$

using  $REAL = float$ ; const int  $DIM = 3$ ;

```
struct data {
  container<vector<REAL, DIM>> E, B, J; 
}
```

```
void integrate(){
    apply_each<DIM>(&advance_B, data);
    apply_each<DIM>(&advance_E, data);
```

```
}
void advance_B(Data &data){
 data.B[idx] += c*dt * curl<BCK>(data.E,idx);
```

```
}
void advance_E(Data &data){
 double c1 = -4*pi*c*dt;
 data.E[idx] += c1*data.J
```

```
 + c*dt*curl<FWD>(data.B,idx);
```
}

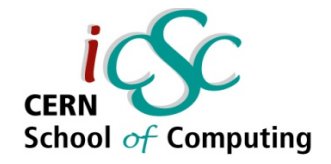

# **Maxwell solver**

- **different precisions**
	- trivially by redefining REAL
- **choice of 2D/3D**
	- redefining DIM we already implemented dimensionindependent container

#### ● **vectorized**

– our vector, and container were vectorized in previous lecture

#### **OpenMP paralellization**

apply each function was parallelized today

```
using REAL = float;
const int DIM = 3;
```

```
struct data {
  container<vector<REAL, DIM>> E, B, J; 
}
```

```
void integrate(){
    apply_each<DIM>(&advance_B, data);
    apply_each<DIM>(&advance_E, data);
```

```
}
void advance_B(Data &data){
```

```
data.B[idx] += c^*dt * curl < BCK > (data.E,idx);}
```

```
void advance_E(Data &data){
 double c1 = -4*pi*c*dt;
 data.E[idx] += c1*data.J + c*dt*curl<FWD>(data.B,idx);
```
}

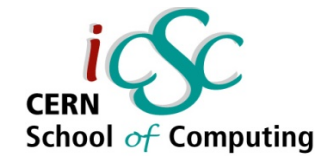

### **Take Away Messages**

- **"iteration" and "computation" can be treated separately**
- **this separation can be expressed in functional programming paradigm as "mapping" or "applying" a computation kernel function to the data**
- **lambda expressions can be thought of as anonymous function objects which help simplify writing functional-style code – we can define them at the place where we use them**
	- they can also capture variables from the enclosing scope without the need for cumbersome specialized function declarations
- **when we separate the iteration, we can easily parallelize all loops which use these iterating function in one place using threads (OpenMP is a good choice for this use case)**
	- but we must be carefully avoid data races

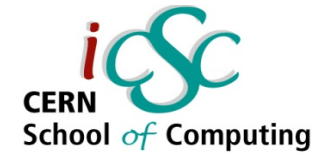

### **Conclusion of the Lecture Series**

- C++ templates provide a powerful system which can **manipulate the syntax creating compile-time abstractions**
	- meta-program  $-$  a program that writes programs
- **combining the ET idiom with other TMP techniques can create interfaces that allow us to write natural front-end code which resolves to high-performing low-level code**
- **the abstraction can hide access to lower-level hardware features such as vectorization and threading**
- **resulting programs are portable they use standard C++**
- **they are also easier to maintain one group can focus solely on the backend which operates close to the hardware, the other on higher-level numerical algorithms and physics**

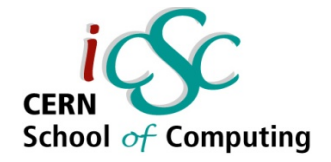

# **Conclusion of the Lecture Series**

#### ● **the back-end code is sophisticated**

```
template <typename T, int N> class alignas(32) container {
  template<typename V, int... K> V ret_impl(int i, std::index_sequence<K...>) {
  return V( { std::get < K > (data)[i] ... });
 }
  Vector<T&> operator[](unsigned int i) {
  return ret_impl ( i, std::make_integer_sequence<int, N>{} );
 }
};
```
#### ● **the front-end code is beautiful**

```
apply_each<DIM>([&] (Index idx) {
  B[idx] += c^*dt * curl<BCK>(E, idx);
});
```
container<vector<float, 3>>  $F = q * (E + \text{cross}(v, B));$ 

**Templates for Iteration; Thread-level Parallelism**

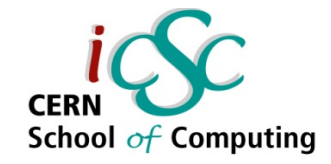

# **Thank you for your attention!**

you can find full examples and links to additional sources at: vysko.cz/icsc2016

**50 iCSC2016, Jiří Vyskočil, CTU Prague – FNSPE**